Escal - Test SPIP4 > Plugins > Enrichissement des textes > **Enluminures Typographiques**

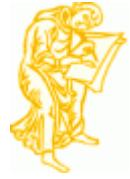

## **Enluminures Typographiques**

dimanche 3 mars 2013, par [Jean Christophe Villeneuve](https://escal.edu.ac-lyon.fr/spip4test/spip.php?auteur1)

Pas indispensable mais très pratique, ce plugin permet d'enrichir la barre d'outil de mise en page des articles, celle de SPIP étant assez rudimentaire.

Il propose

- pour les paragraphes :
	- sous-titres sur 3 niveaux
	- aligner à droite
	- encadrer
- pour le texte :
	- mise en évidence (2 couleurs possibles)
	- $\circ$  texte barré
	- mise en exposant et en indice
	- $\circ$  texte en petites capitales
	- passage de minucules à majuscules ou l'inverse
- et aussi
	- la gestion des tableaux
	- l'insertion de balises code et cadre